# Sinkholing

#### A highway to a sinkhole

@ShowmaxDevs

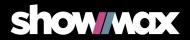

# What is Showmax

- Online Video Streaming Service
  - Built upon microservice architecture (we love containers)
  - We are distributed (EU + Africa)
  - We log everything!
  - Engineering in Prague and Beroun

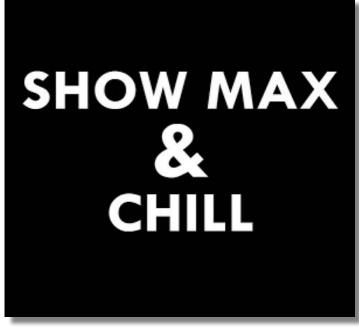

https://kinkyrhino.co.za/product/showmax-and-chill

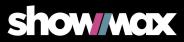

# What is Sinkholing

- Distributed solution to protect the platform against common attacks
  - Password guessing
  - Security flaws exploitation
  - Our services misuse
  - ... etc.

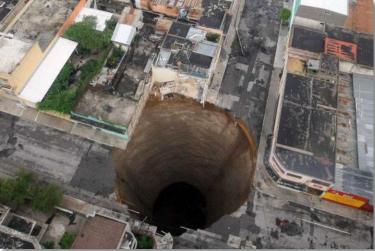

https://www.smh.com.au/world/the-black-hole-of-guatemala-city-20100601-wv 8z.html

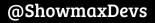

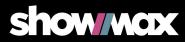

# How to dig a sinkhole?

- Three main parts
  - Decision making mechanism
  - Persistent storage for bans
  - Tool that actually blocks requests

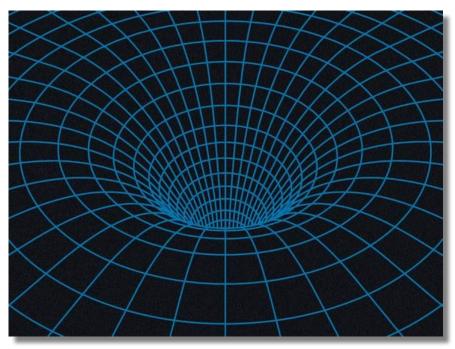

Show/wctx

https://www.wired.com/story/what-is-sinkholing

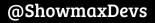

# HTTP request path @ Showmax

#### • HAProxy on frontends

- Basic preprocessing and validation
- Header manipulation
- Varnish
  - Caching && routing
- Microservices
  - $\circ$  Containerized
- Every step is logged
  - ElasticSearch distributed document database

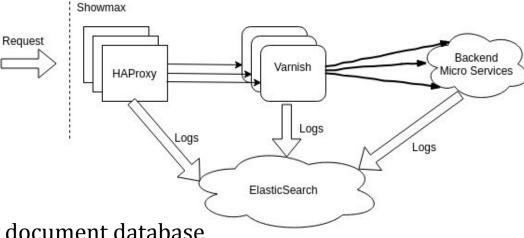

Show/MCDX

@ShowmaxDevs

# Where to find the truth?

- ElasticSearch
  - Each step of request path is logged in real-time
  - All the data is there
  - Powerful tool for identifying attackers
  - -> Source of all the truth for Sinkholing
- Easy to search
  - Looking for password guessers?

url: "/login" AND http\_code: [400 TO 499]

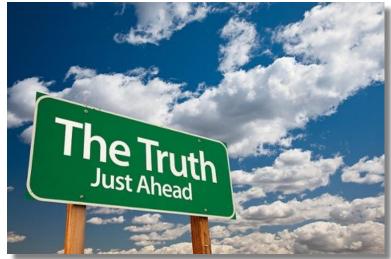

http://blog.deerwalk.com/the-single-source-of-truth-in-population-health -analytics

@ShowmaxDevs

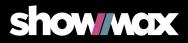

# ElastAlert <sup>(by Yelp©)</sup> - search and alert effectively

- Periodically queries
   ElasticSearch
- Alert raised when match is found
  - Numerous built-in alerts (email, messaging clients, HTTP POST, ... )
  - Possibility to write custom alerter
- Highly customizable

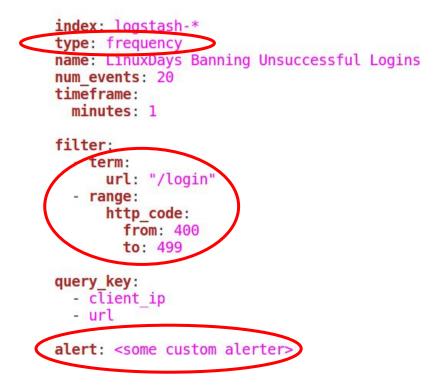

Snow/MOX

## Where to store ban info?

- Shared source of the truth of bans
- Redis
  - Fast key-value store
  - Key expiration solves automatic unban
- Custom ElastAlert alerter
  - Subclass Alerter class
  - Implement alert function
  - Store json-encoded info to Redis

```
def alert(self, matches):
    red = self.connect redis()
    pipe = red.pipeline()
    for match in matches:
        ip = get ip(match)
        red key = 'sm:banana:{}'.format(ip)
        data = \{
            'client ip4': ip,
            'reason': self.rule.get('name', 'Unknown reason'),
            'timestamp': match.get('@timestamp', ''),
            'ver': 1.
        red val = json.dumps(data)
        pipe.set(red key, red val, self.rule['redis ban time'])
    pipe.execute()
```

#### @ShowmaxDevs

https://tech.showmax.com

#### show/max

# HAProxy - the Great Sinkholing Barrier

- Hard (?) decision HAProxy (robust) or iptables (light & fast)?
- Why HAProxy
  - Better capabilities for intruder detection
    - IP, UserAgent, Request content, etc
    - Extendable via LUA
  - Synthetic response "You have been banned"
  - Already the first segment in the Showmax processing pipeline

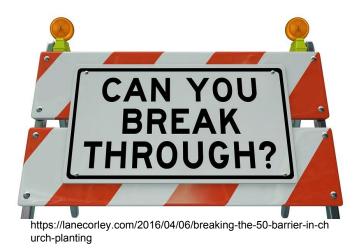

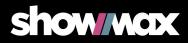

# HAProxy configuration - IP based ban example

- `frontend` and `backend` configs are the most important
- Use ACLs acl <aclname> <criterion> [flags] [operator] [<value>]
  - Detect request from IP
  - Send to Sinkholing backend
- Static IP list acl ip\_ban src -m ip -n 123.123.123.123 192.192.192.192
- Dynamic IP control via socket acl ip\_ban src -u 0 -m ip -n

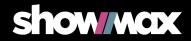

# HAProxy configuration - IP based ban example

• Socket commands

add acl #<ID> <value> show acl #<ID> clear acl #<ID>

echo "show acl #0" | socat /run/haproxy/admin.sock stdio

| global<br>stats socket /var/run/haproxy/haproxy.sock mode 770 \<br>level admin<br><shortened></shortened>                                                                                               |
|----------------------------------------------------------------------------------------------------|
| defaults<br><shortened></shortened>                                                                                                    |
| <pre>frontend showmax     <shortened>     # Sinkholing     acl ip_ban src -u 0 -m ip -n     use backend bk sinkholing if ip ban     default_backend <some backend="" other=""></some></shortened></pre> |
| backend bk_sinkholing                                                                                                    |

errorfile 503 /etc/haproxy/errors/429.http

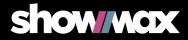

# The last missing piece ...

#### ... is to fill HAProxy's ACL

- Python script that
  - Regularly fetches ban info from redis
  - Downloads full info about new bans
  - Fills HAProxy
  - Uses 'haproxyadmin' python lib
- Lesson learned:
- Africa is far high latency ~170ms
- handshake is too expensive

```
def update_haproxy(haproxy_banned, config, cmdline, nplug):
    hap = haproxy.HAProxy(socket_dir=config.get('MAIN', 'SOCKET_DIR'))
    redis_conn = redis.StrictRedis( ... )
```

```
redis banned - set()
```

```
for key in redis_conn.scan_iter(match='sm:banana:*', count=1000):
    redis_banned.add(key)
```

< shortened >

• • •

redis\_pipe = redis\_conn.pipeline()
for key in tuple(ban\_candidates)[:redis\_fetch\_val\_amount]:
 haproxy\_banned.add(key)
 redis\_pipe.get(key)

bananas = [json.loads(banana) for banana in redis\_pipe.execute()]

```
if clear_acl:
    hap.clear_acl(IP_ACL) # IP_ACL - the UID of haproxy ACL (0)
```

```
for banana in bananas:
    hap.add_acl(IP_ACL, banana['client_ip4'])
```

return haproxy\_banned

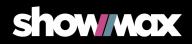

#### To sum it up! HAProxy Redis The path of request is **Oueries ban candidates** logged to elastic candidates Ships logs ElastAlert **Queries ES** ban Checks logs Updates Pushes bans to Redis • HAProxy **Elastic Search** ElastAlert Fetches bans from Redis Blocks request

Sends query results

@ShowmaxDevs

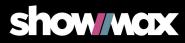

# 18 684

#### Bans in the last month

@ShowmaxDevs

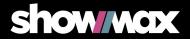

# 1519699

#### Requests blocked in the last month

@ShowmaxDevs

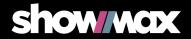

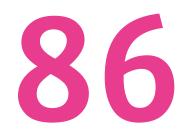

#### Origin countries of blocked HTTP requests

@ShowmaxDevs

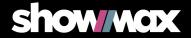

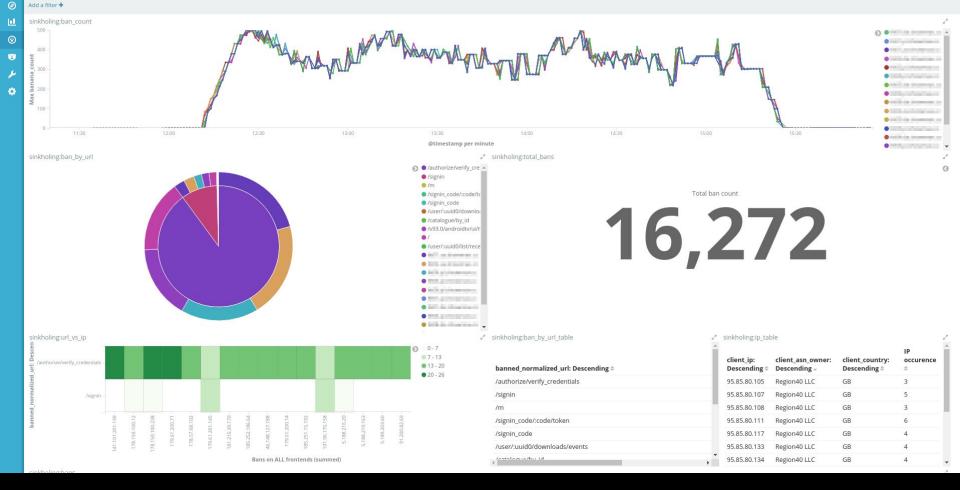

#### @ShowmaxDevs

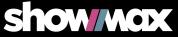

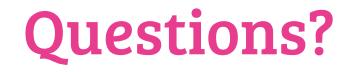

# Find out more on our blog https://tech.showmax.com/

@ShowmaxDevs

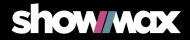

#### 429 HTTP error file content

```
HTTP/1.0 429 Too Many Requests
Cache-Control: no-cache
Connection: close
Content-Type: application/json
    "error_code": "HAP1007",
    "lang": "eng",
    "message": "Too many requests. You have been banned.
                Please slow down a bit..."
```

@ShowmaxDevs

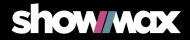

#### Live demo

curl https://www.showmax.com/sinkholing\_talk -v -L

```
name: Sinkholing Talk
type: frequency
index: logstash-*
num events: 3
timeframe:
  minutes: 1
filter:
  - term:
     url: "sinkholing talk"
  - term:
     environment: "production"
  - exists:
     field: client ip
query key:
 - client ip
# IPs from this alerter are stored into redis
alert: "elastalert alerts.BananaAlerter"
redis_ban_time: 300
redis passwd: <pass>
redis port: <port>
redis url: <url>
redis_timeout: 1
```

Show/MCX

@ShowmaxDevs

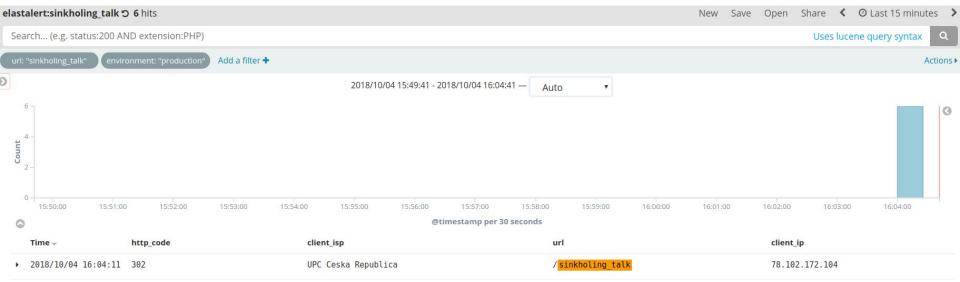

|                           |                     |                  | and composed instantion in the control of the control of the contr |
|---------------------------|---------------------|------------------|----------------------------------------------------------------------------------------------------|
| 2018/10/04 16:04:11 302   | UPC Ceska Republica | /sinkholing_talk | 78.102.172.104                                                                                                    |
| 2018/10/04 16:04:09 302   | UPC Ceska Republica | /sinkholing_talk | 78.102.172.104                                                                                                    |
| 2018/10/04 16:04:09 302   | UPC Ceska Republica | /sinkholing_talk | 78.102.172.104                                                                                                    |
| 2018/10/04 16:04:07 302   | UPC Ceska Republica | /sinkholing_talk | 78.102.172.104                                                                                                    |
| ▶ 2018/10/04 16:04:07 302 | UPC Ceska Republica | /sinkholing_talk | 78.102.172.104                                                                                                    |

#### @ShowmaxDevs

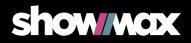

#### sinkholing:bans O 17 hits

Search... (e.g. status:200 AND extension:PHP)

Uses lucene query syntax

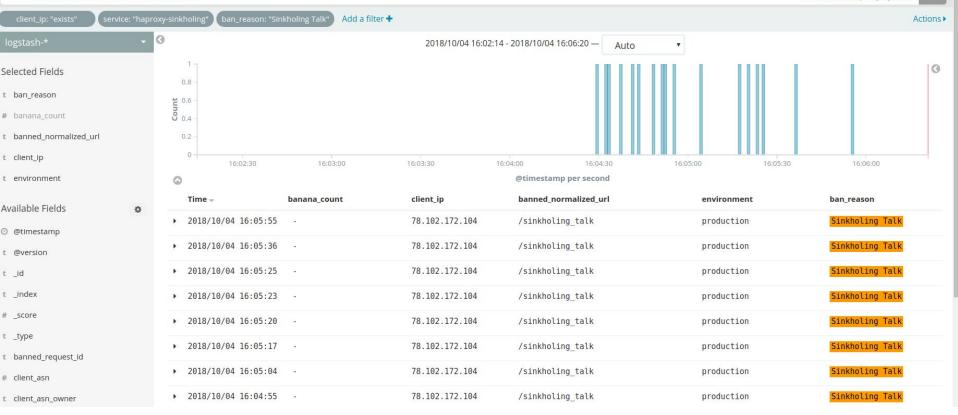

#### @ShowmaxDevs

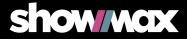

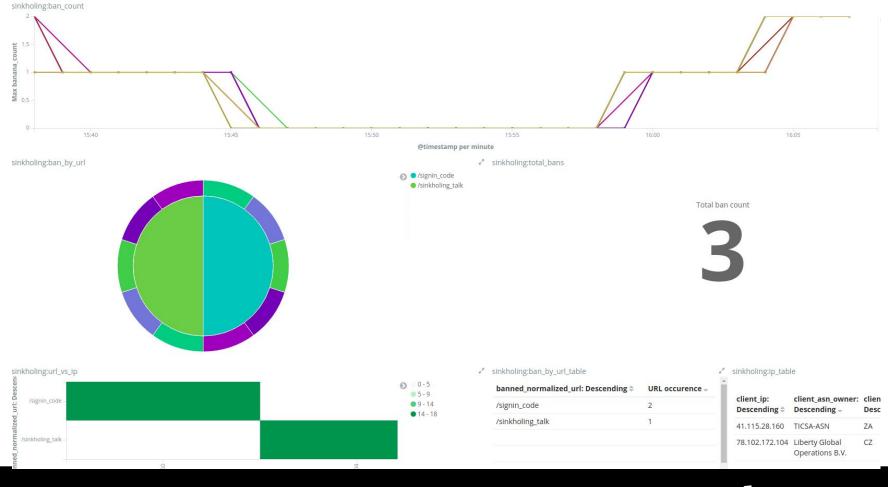

#### @ShowmaxDevs

#### https://tech.showmax.com

#### show/wax

#### [pi@raspi:~] \$ curl https://www.showmax.com/sinkholing\_talk -L

@ShowmaxDevs

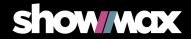